# CS 5600 Computer Systems

**Lecture 10: File Systems** 

# What are We Doing Today?

- Last week we talked extensively about hard drives and SSDs
  - How they work
  - Performance characteristics
- This week is all about managing storage
  - Disks/SSDs offer a blank slate of empty blocks
  - How do we store files on these devices, and keep track of them?
  - How do we maintain high performance?
  - How do we maintain consistency in the face of random crashes?

- Partitions and Mounting
- Basics (FAT)
- inodes and Blocks (ext)
- Block Groups (ext2)
- Journaling (ext3)
- Extents and B-Trees (ext4)
- Log-based File Systems

# Building the Root File System

- One of the first tasks of an OS during bootup is to build the root file system
- 1. Locate all bootable media
  - Internal and external hard disks
  - SSDs
  - Floppy disks, CDs, DVDs, USB sticks
- 2. Locate all the partitions on each media
  - Read MBR(s), extended partition tables, etc.
- 3. Mount one or more partitions
  - Makes the file system(s) available for access

#### The Master Boot Record

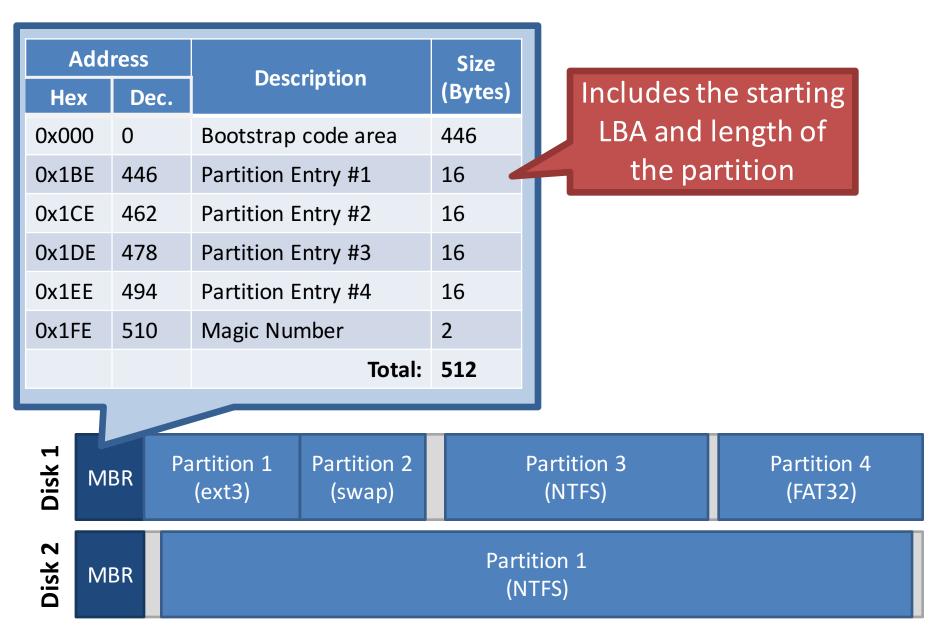

### **Extended Partitions**

- In some cases, you may want >4 partitions
- Modern OSes support extended partitions

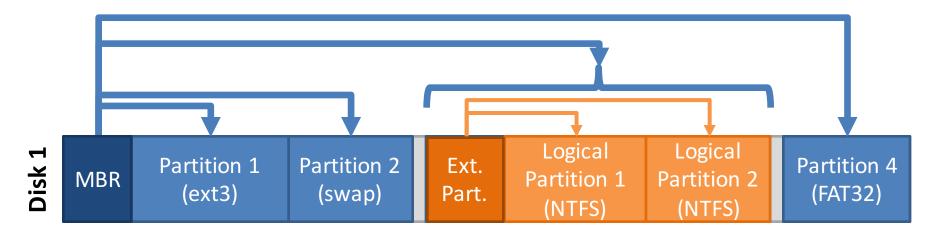

- Extended partitions may use OS-specific partition table formats (meta-data)
  - Thus, other OSes may not be able to read the logical partitions

# Types of Root File Systems

| [cbw@ativ9 ~] df -h |      |      |       |      |                      |  |            |
|---------------------|------|------|-------|------|----------------------|--|------------|
| Filesystem          | Size | Used | Avail | Use% | Mounted on           |  | 1 drive, 4 |
| /dev/sda7           | 39G  | 14G  | 23G   | 38%  | /                    |  |            |
| /dev/sda2           | 296M | 48M  | 249M  | 16%  | /boot/efi            |  | partitions |
| /dev/sda5           | 127G | 86G  | 42G   | 68%  | /media/cbw/Data      |  |            |
| /dev/sda4           | 61G  | 34G  | 27G   | 57%  | /media/cbw/Windows   |  | 1drive, 1  |
| /dev/sdb1           | 1.9G | 352K | 1.9G  | 1%   | /media/cbw/NDSS-2013 |  | partition  |

- Linux has a single root
  - One partition is mounted as /
  - All other partitions are mounted somewhere under /
- Typically, the partition containing the kernel is mounted as / or C:

# Mounting a File System

- 1. Read the super block for the target file system
  - Contains meta-data about the file system
  - Version, size, locations of key structures on disk, etc.
- 2. Determine the mount point
  - On Windows: pick a drive letter
  - On Linux: mount the new file system under a specific directory

| Filesystem | Size | Used | Avail | Use% | Mounted on           |
|------------|------|------|-------|------|----------------------|
| /dev/sda5  | 127G | 86G  | 42G   | 68%  | /media/cbw/Data      |
| /dev/sda4  | 61G  | 34G  | 27G   | 57%  | /media/cbw/Windows   |
| /dev/sdb1  | 1.9G | 352K | 1.9G  | 1%   | /media/cbw/NDSS-2013 |

# Virtual File System Interface

- Problem: the OS may mount several partitions containing different underlying file systems
  - It would be bad if processes had to use different APIs for different file systems
- Linux uses a Virtual File System interface (VFS)
  - Exposes POSIX APIs to processes
  - Forwards requests to lower-level file system specific drivers
- Windows uses a similar system

### VFS Flowchart

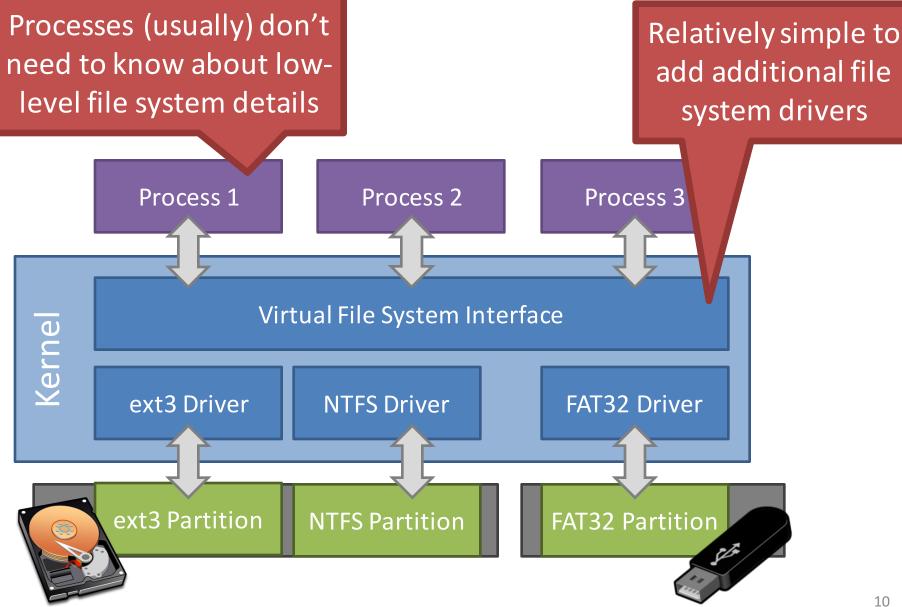

# Mount isn't Just for Bootup

- When you plug storage devices into your running system, mount is executed in the background
- Example: plugging in a USB stick
- What does it mean to "safely eject" a device?
  - Flush cached writes to that device
  - Cleanly unmount the file system on that device

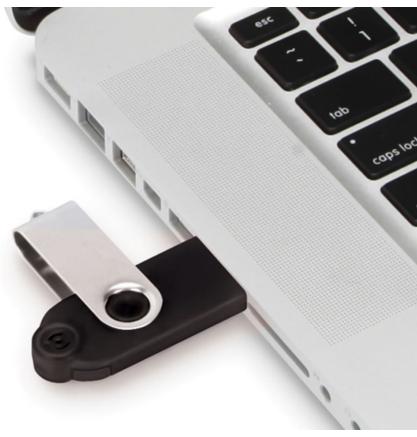

- Partitions and Mounting
- Basics (FAT)
- inodes and Blocks (ext)
- Block Groups (ext2)
- Journaling (ext3)
- Extents and B-Trees (ext4)
- Log-based File Systems

### Status Check

- At this point, the OS can locate and mount partitions
- Next step: what is the on-disk layout of the file system?
  - We expect certain features from a file system
    - Named files
    - Nested hierarchy of directories
    - Meta-data like creation time, file permissions, etc.
  - How do we design on-disk structures that support these features?

### The Directory Tree

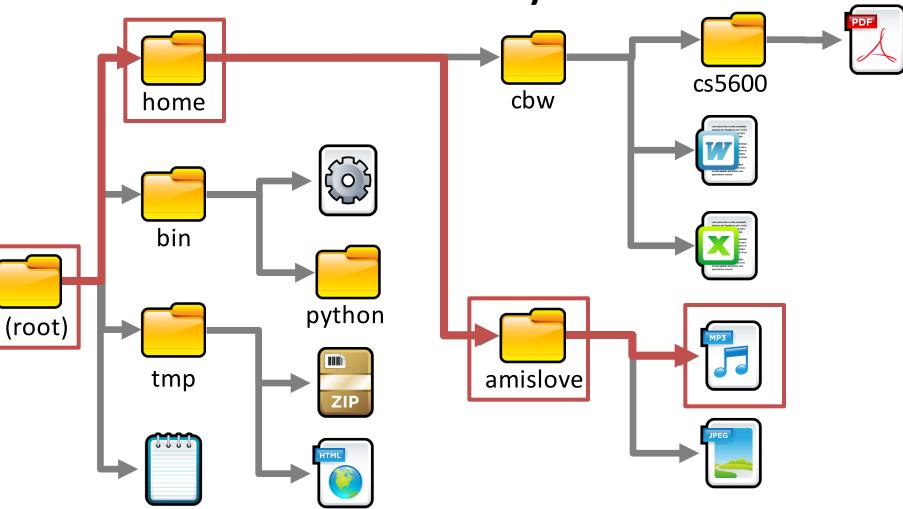

- Navigated using a path
  - E.g. /home/amislove/music.mp3

### Absolute and Relative Paths

- Two types of file system paths
  - Absolute
    - Full path from the root to the object
    - Example: /home/cbw/cs5600/hw4.pdf
    - Example: C:\Users\cbw\Documents\
  - Relative
    - OS keeps track of the working directory for each process
    - Path relative to the current working directory
    - Examples [working directory = /home/cbw]:
      - syllabus.docx [  $\rightarrow$  /home/cbw/syllabus.docx]
      - cs5600/hw4.pdf [  $\rightarrow$  /home/cbw/cs5600/hw4.pdf]
      - ./cs5600/hw4.pdf [  $\rightarrow$  /home/cbw/cs5600/hw4.pdf]
      - ../amislove/music.mp3 [  $\rightarrow$  /home/amislove/music.mp3]

# Files

- A file is a composed of two components
  - The file data itself
    - One or more blocks (sectors) of binary data
    - A file can contain anything
  - Meta-data about the file
    - Name, total size
    - What directory is it in?
    - Created time, modified time, access time
    - Hidden or system file?
    - Owner and owner's group
    - Permissions: read/write/execute

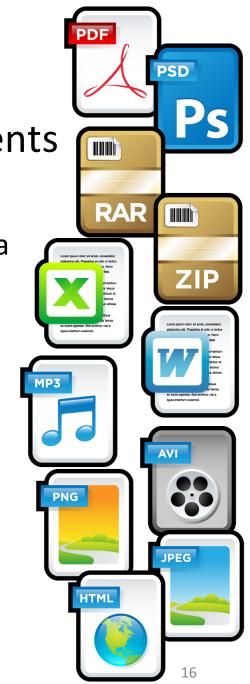

### File Extensions

- File name are often written in dotted notation
  - E.g. program.exe, image.jpg, music.mp3
- A file's extension does not mean anything
  - Any file (regardless of its contents) can be given any name or extension

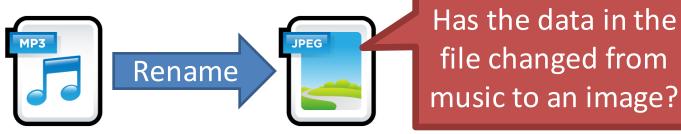

- Graphical shells (like Windows explorer) use extensions to try and match files → programs
  - This mapping may fail for a variety of reasons

### More File Meta-Data

- Files have additional meta-data that is not typically shown to users
  - Unique identifier (file names may not be unique)
  - Structure that maps the file to blocks on the disk
- Managing the mapping from files to blocks is one of the key jobs of the file system

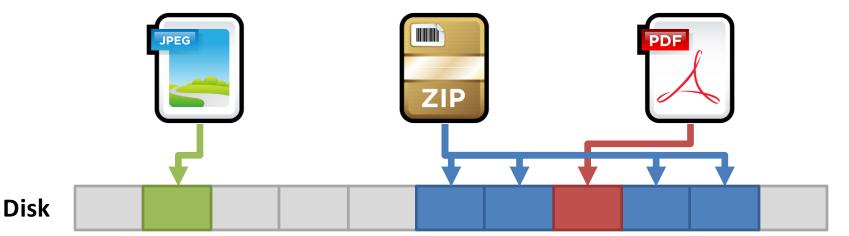

# Mapping Files to Blocks

- Every file is composed of >=1 blocks
- Key question: how do we map a file to its blocks?

# [1] [4, 5, 7, 8] [6] 0 1 2 3 4 5 6 7 8 9

**List of blocks** 

- Problem?
  - Really large files

#### As (start, length) pairs

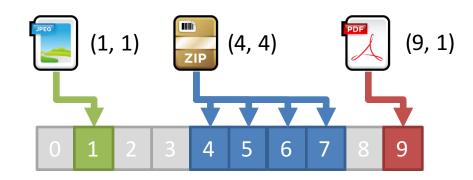

- Problem?
  - Fragmentation
  - E.g. try to add a new file with 3 blocks <sup>19</sup>

### Directories

- Traditionally, file systems have used a hierarchical, tree-structured namespace
  - Directories are objects that contain other objects
    - i.e. a directory may (or may not) have children
  - Files are leaves in the tree
- By default, directories contain at least two entries

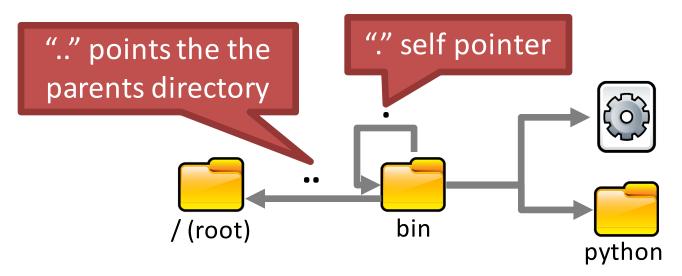

# More on Directories

- Directories have associated meta-data
  - Name, number of entries
  - Created time, modified time, access time
  - Permissions (read/write), owner, and group

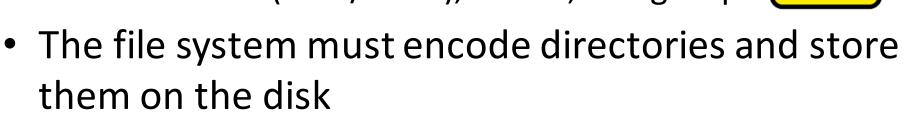

- Typically, directories are stored as a special type of file
- File contains a list of entries inside the directory, plus some meta-data for each entry

### **Example Directory File**

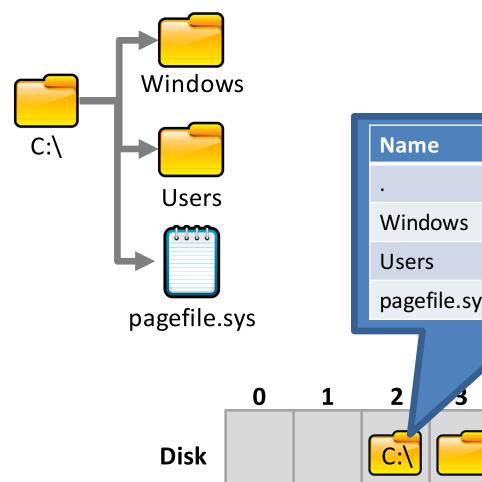

| _ | Name                | Index | Dir? | Perms |   |   |   |
|---|---------------------|-------|------|-------|---|---|---|
| _ | •                   | 2     | Y    | rwx   |   |   |   |
| _ | Windows             | 3     | Y    | rwx   |   |   |   |
| _ | Users               | 4     | Y    | rwx   |   |   |   |
| _ | pagefile.sys        | 5     | N    | r     |   |   |   |
|   | 1.0.0.0.0.0.0.0.0.0 | 0     |      | •     |   |   |   |
| 1 | 2 3                 | 4     | 5    | 6 7   | 7 | 8 | 9 |

# **Directory File Implementation**

- Each directory file stores many entries
- Key Question: how do you encode the entries?
  - Other alternatives: hash tables, B-trees
    - More on B-trees later...
  - In practice, implementing directory files is complicated
    - Example: do filenames have a fixed, maximum length or variable length?
- Good: O(1) to add new entries
   Just append to the file
- Bad: O(n) to search for an entry

V

ι

р

- Good: O(log n) to search for an entry
- Bad: O(n) to add new entries
  - Entire file has the be rewritten

# File Allocation Tables (FAT)

- Simple file system popularized by MS-DOS
  - First introduced in 1977
  - Most devices today use the FAT32 spec from 1996
  - FAT12, FAT16, VFAT, FAT32, etc.
- Still quite popular today
  - Default format for USB sticks and memory cards
  - Used for EFI boot partitions
- Name comes from the index table used to track directories and files

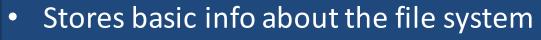

- FAT version, location of boot files
- Total number of blocks
- Index of the root directory in the FAT

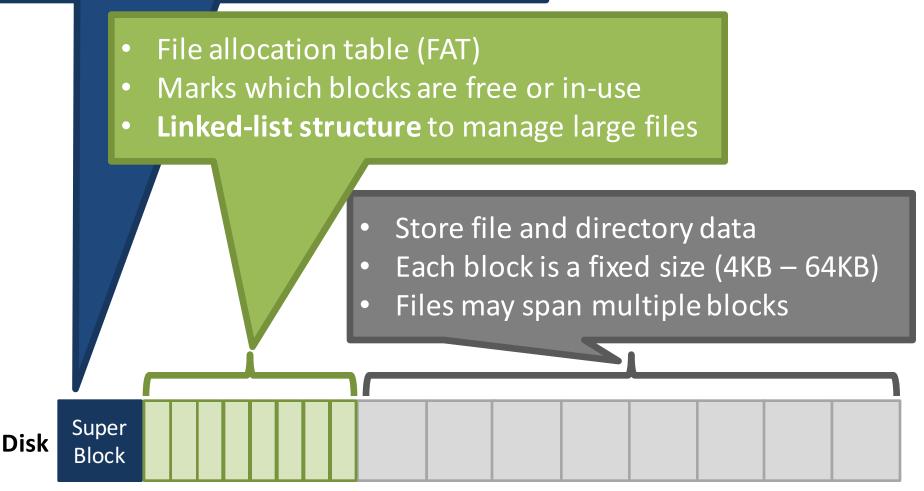

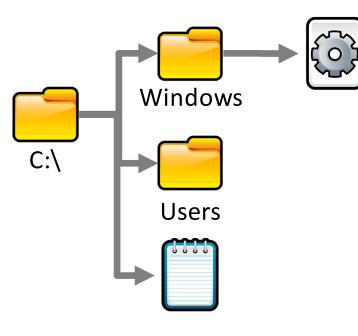

- Directories are special files
  - File contains a list of entries inside the directory
- Possible values for FAT entries:
  - 0 entry is empty
  - 1 reserved by the OS
  - 1 < N < 0xFFFF next block in a chain</p>
  - OxFFFF end of a chain

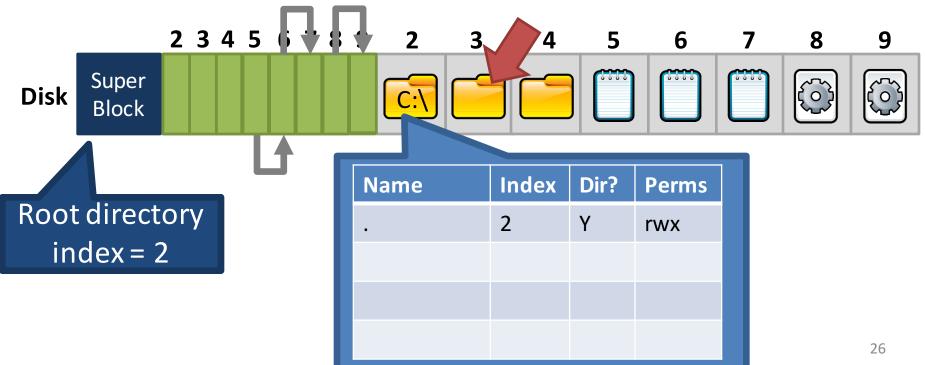

### Fat Table Entries

- len(FAT) == Number of clusters on the disk
  - Max number of files/directories is bounded
  - Decided when you format the partition
- The FAT version roughly corresponds to the size in bits of each FAT entry
  - E.g. FAT16  $\rightarrow$  each FAT entry is 16 bits
  - More bits  $\rightarrow$  larger disks are supported

### Fragmentation

• Blocks for a file need not be contiguous

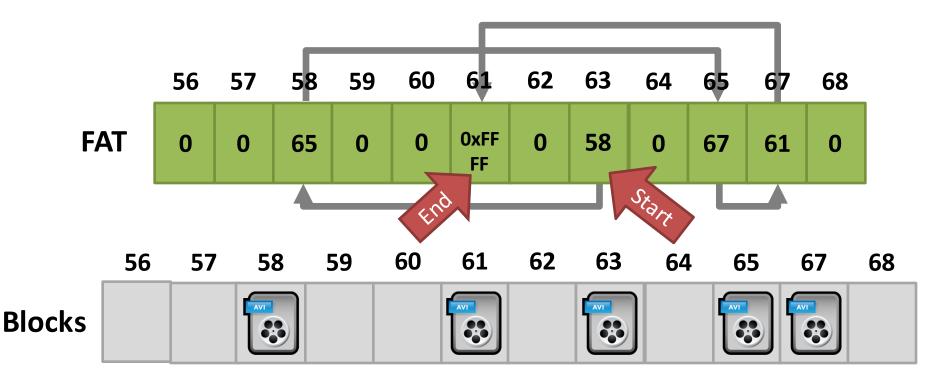

Possible values for FAT entries:

- 0 entry is empty
- 1 < N < 0xFFFF next block in a chain
- 0xFFFF end of a chain

### FAT: The Good and the Bad

- The Good FAT supports:
  - Hierarchical tree of directories and files
  - Variable length files
  - Basic file and directory meta-data
- The Bad
  - At most, FAT32 supports 2TB disks
  - Locating free chunks requires scanning the entire FAT
  - Prone to internal and external fragmentation
    - Large blocks  $\rightarrow$  internal fragmentation
  - Reads require a lot of random seeking

# Lots of Seeki

 Consider the following code: int fd = open("my\_file.txt", "r");
 int r = read(fd\_buffer\_1024 \* 4 \* 4): // 4 4

FAT may have very low spatial locality, thus a lot of random seeking

int r = read(fd, buffer, 1024 \* 4 \* 4); // 4 4KB blo

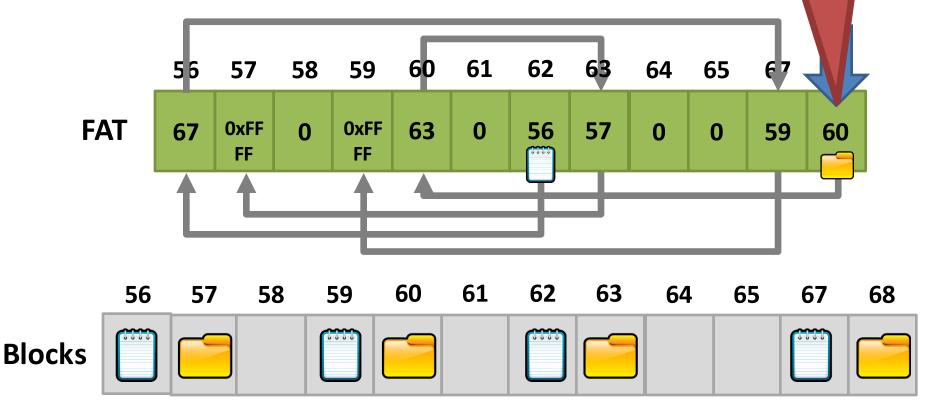

- Partitions and Mounting
- Basics (FAT)
- inodes and Blocks (ext)
- Block Groups (ext2)
- Journaling (ext3)
- Extents and B-Trees (ext4)
- Log-based File Systems

### Status Check

- At this point, we have on-disk structures for:
  - Building a directory tree
  - Storing variable length files
- But, the efficiency of FAT is very low
  - Lots of seeking over file chains in FAT
  - Only way to identify free space is to scan over the entire FAT
- Linux file system uses more efficient structures
  - Extended File System (ext) uses index nodes (inodes) to track files and directories

# Size Distribution of Files

- FAT uses a linked list for all files
  - Simple and uniform mechanism
  - ... but, it is not optimized for short or long files
- Question: are short or long files more common?
  - Studies over the last 30 years show that short files are much more common
  - 2KB is the most common file size
  - Average file size is 200KB (biased upward by a few very large files)
- Key idea: optimize the file system for many small files

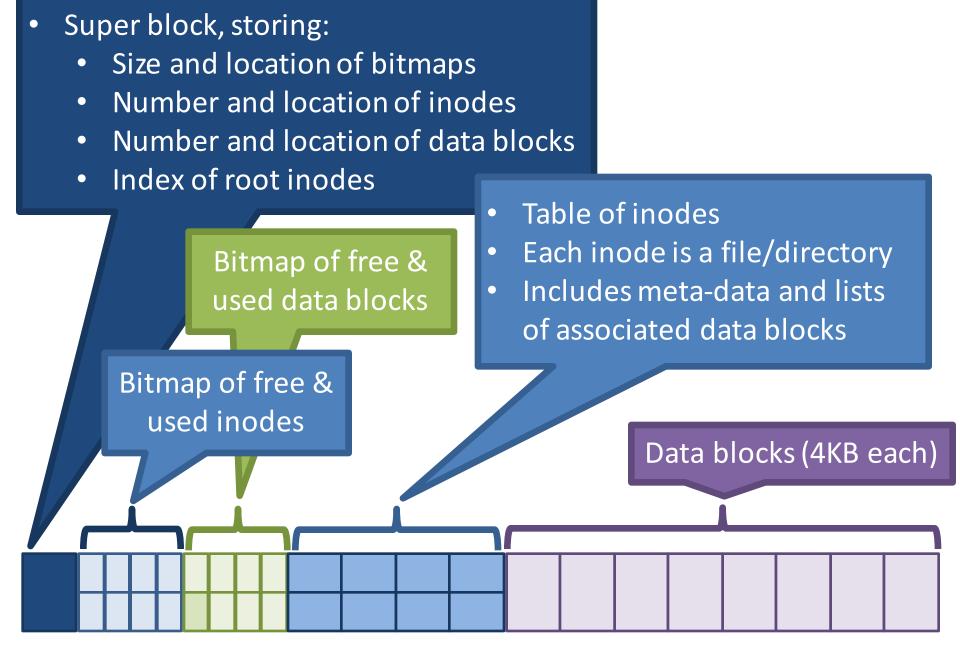

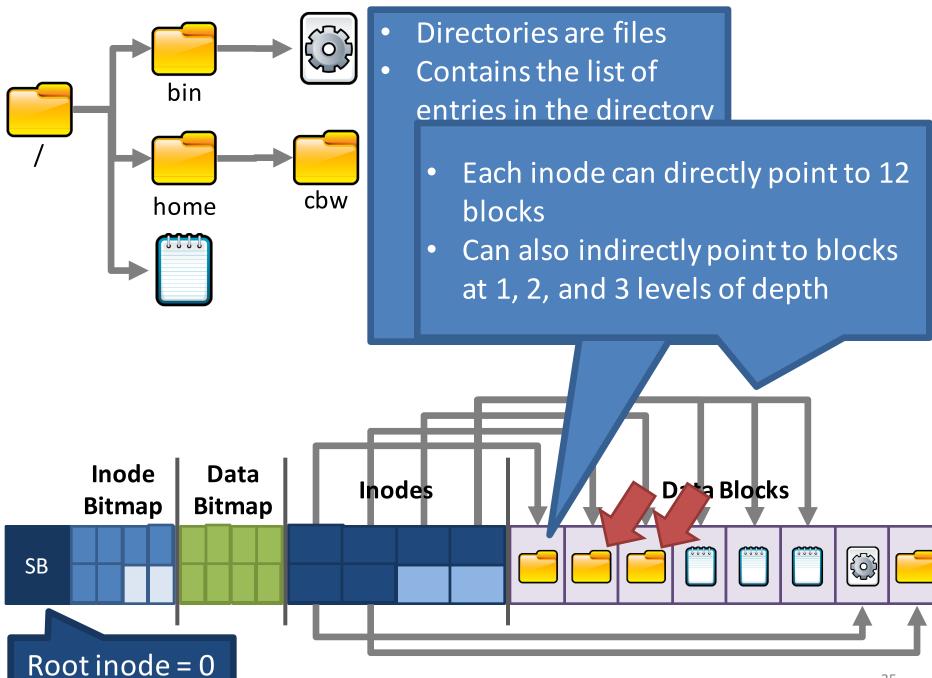

### ext2 inodes

| Size (bytes) | Name        | What is this field for?                          |
|--------------|-------------|--------------------------------------------------|
| 2            | mode        | Read/write/execute?                              |
| 2            | uid         | User ID of the file owner                        |
| 4            | size        | Size of the file in bytes                        |
| 4            | time        | Last access time                                 |
| 4            | ctime       | Creation time                                    |
| 4            | mtime       | Last modification time                           |
| 4            | dtime       | Deletion time                                    |
| 2            | gid         | Group ID of the file                             |
| 2            | links_count | How many hard links point to this file?          |
| 4            | blocks      | How many data blocks are allocated to this file? |
| 4            | flags       | File or directory? Plus, other simple flags      |
| 60           | block       | 15 direct and indirect pointers to data blocks   |

## inode Block Pointers

 Each inode is the root of an unbalanced tree of data blocks
 15 total pointers

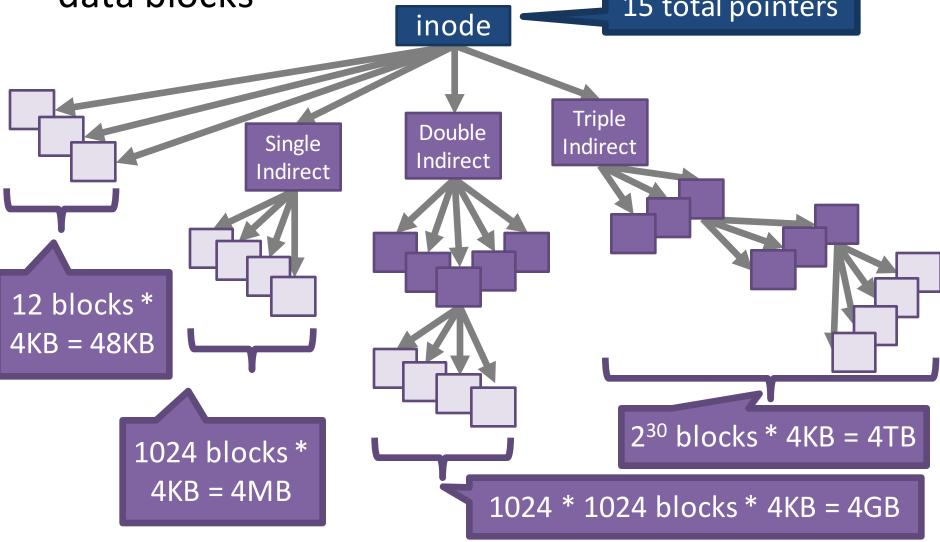

## Advantages of inodes

- Optimized for file systems with many small files
  - Each inode can directly point to 48KB of data
  - Only one layer of indirection needed for 4MB files
- Faster file access
  - Greater meta-data locality  $\rightarrow$  less random seeking
  - No need to traverse long, chained FAT entries
- Easier free space management
  - Bitmaps can be cached in memory for fast access
  - inode and data space handled independently

### File Reading Example

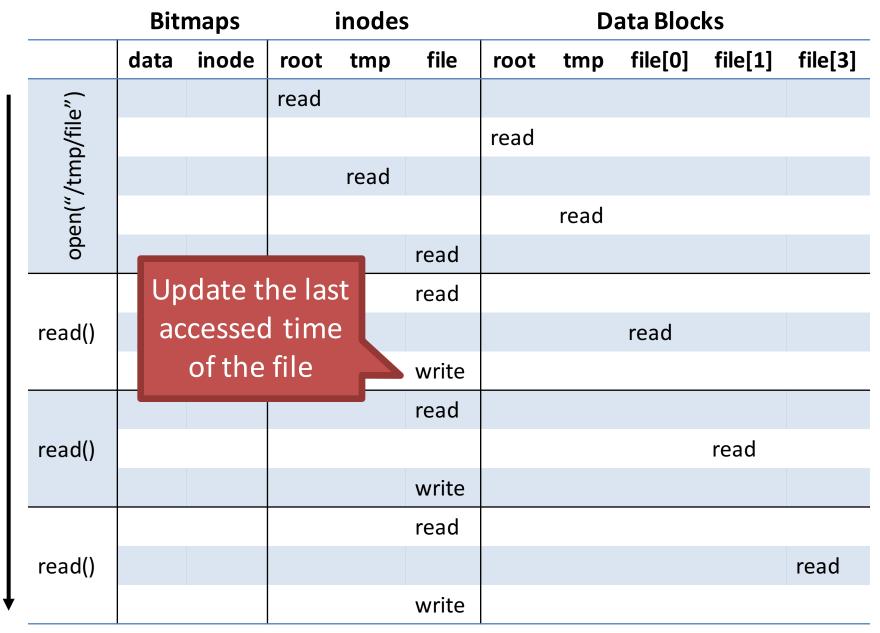

Time

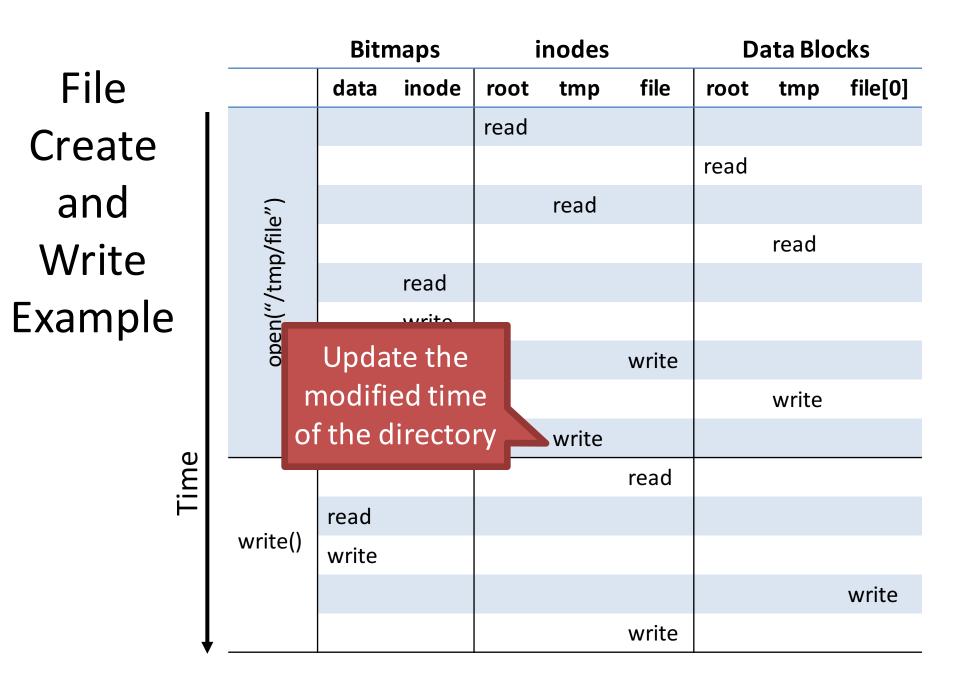

## ext2 inodes, Again

| Size (bytes) | Name        | What is this field for?                          |  |  |
|--------------|-------------|--------------------------------------------------|--|--|
| 2            | mode        | Read/write/execute?                              |  |  |
| 2            | uid         | User ID of the file owner                        |  |  |
| 4            | size        | Size of the file in bytes                        |  |  |
| 4            | time        | Last access time                                 |  |  |
| 4            | ctime       | Creation time                                    |  |  |
| 4            | mtime       | Last modification time                           |  |  |
| 4            | dtime       | Deletion time                                    |  |  |
| 2            | gid         | Group ID of the file                             |  |  |
| 2            | links_count | How many hard links point to this file?          |  |  |
| 4            | blocks      | How many data blocks are allocated to this file? |  |  |
| 4            | flags       | File or directory? Plus, other simple flags      |  |  |
| 60           | block       | 15 direct and indirect pointers to data blocks   |  |  |

## Hard Link Example

Multiple directory entries may point to the same inode

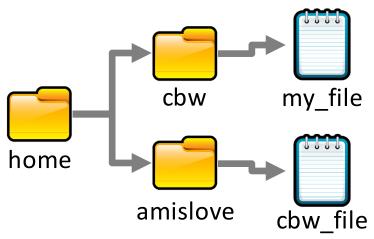

[amislove@ativ9~] In -T ../cbw/my\_file cbw\_file

- 1. Add an entry to the "amislove" directory
- Increase the link\_count of the "my\_file" inode

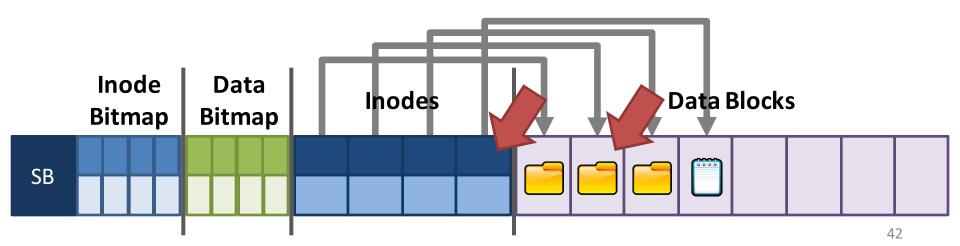

### Hard Link Details

 Hard links give you the ability to create many aliases of the same underlying file

Can be in different directories

- Target file will not be marked invalid (deleted) until link\_count == 0
  - This is why POSIX "delete" is called unlink()
- Disadvantage of hard links
  - Inodes are only unique within a single file system
  - Thus, can only point to files in the same partition

## Soft Links

- Soft links are special files that include the path to another file
  - Also known as symbolic links
  - On Windows, known as shortcuts
  - File may be on another partition or device

## Soft Link Example

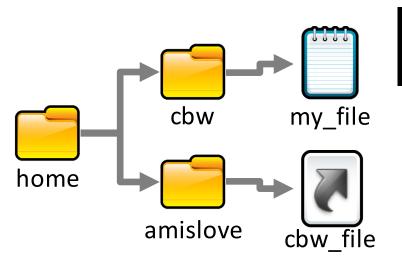

[amislove@ativ9~] In -s ../cbw/my\_file cbw\_file

- 1. Create a soft link file
- 2. Add it to the current directory

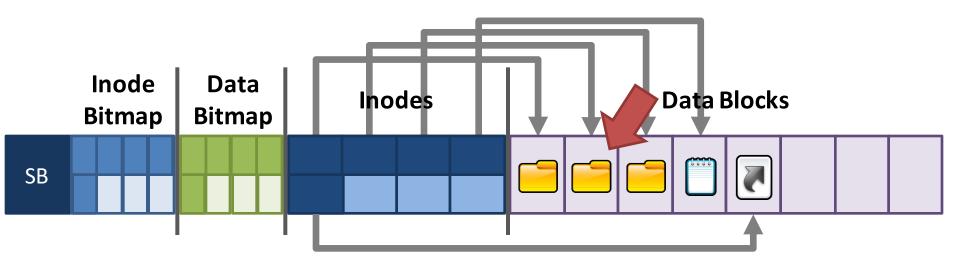

#### ext: The Good and the Bad

- The Good ext file system (inodes) support:
  - All the typical file/directory features
  - Hard and soft links
  - More performant (less seeking) than FAT
- The Bad: poor locality
  - ext is optimized for a particular file size distribution
  - However, it is not optimized for spinning disks
  - inodes and associated data are far apart on the disk!

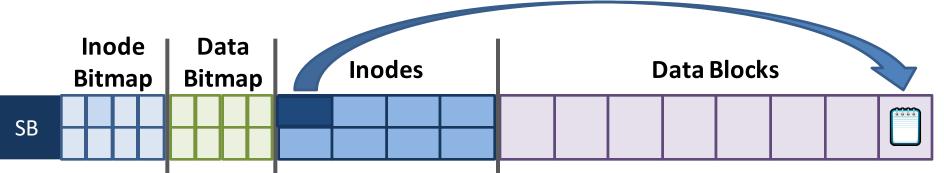

- Partitions and Mounting
- Basics (FAT)
- inodes and Blocks (ext)
- Block Groups (ext2)
- Journaling (ext3)
- Extents and B-Trees (ext4)
- Log-based File Systems

#### Status Check

- At this point, we've moved from FAT to ext
   inodes are imbalanced trees of data blocks
  - Optimized for the common case: small files
- Problem: ext has poor locality
  - inodes are far from their corresponding data
  - This is going to result in long seeks across the disk
- Problem: ext is prone to fragmentation
  - ext chooses the first available blocks for new data
  - No attempt is made to keep the blocks of a file contiguous

# Fast File System (FFS)

- FFS developed at Berkeley in 1984
  - First attempt at a disk aware file system
  - i.e. optimized for performance on spinning disks
- Observation: processes tend to access files that are in the same (or close) directories

- Spatial locality

- Key idea: place groups of directories and their files into cylinder groups
  - Introduced into ext2, called block groups

### **Block Groups**

- In ext, there is a single set of key data structures
  - One data bitmap, one inode bitmap
  - One inode table, one array of data blocks
- In ext2, each block group contains its own key data structures

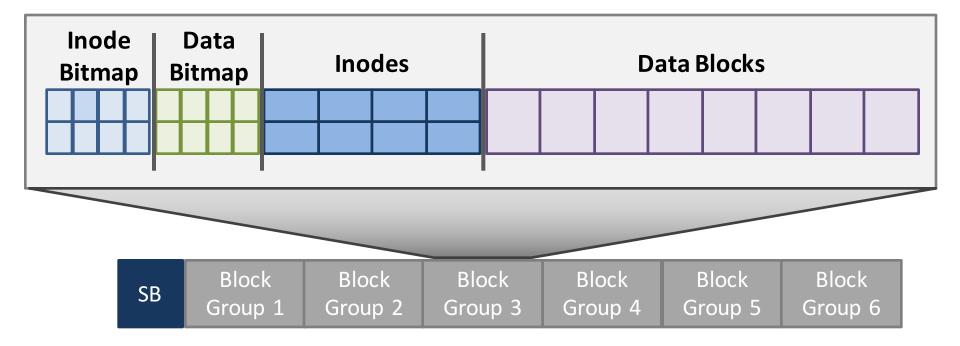

### **Allocation Policy**

 ext2 attempts to keep related files and directories within the same block group

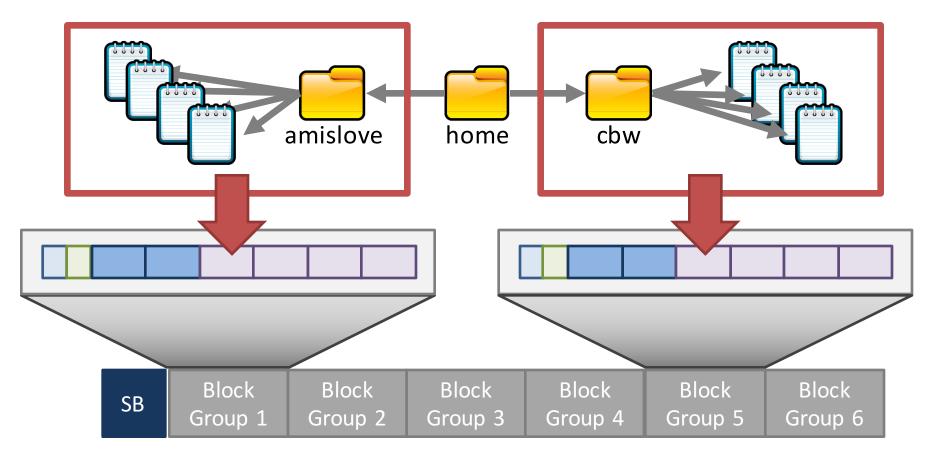

#### ext2: The Good and the Bad

- The good ext2 supports:
  - All the features of ext...
  - ... with even better performance (because of increased spatial locality)
- The bad
  - Large files must cross block groups
  - As the file system becomes more complex, the chance of file system corruption grows
    - E.g. invalid inodes, incorrect directory entries, etc.

- Partitions and Mounting
- Basics (FAT)
- inodes and Blocks (ext)
- Block Groups (ext2)
- Journaling (ext3)
- Extents and B-Trees (ext4)
- Log-based File Systems

#### Status Check

- At this point, we have a full featured file system
  - Directories
  - Fine-grained data allocation
  - Hard/soft links
- File system is optimized for spinning disks
  - inodes are optimized for small files
  - Block groups improve locality
- What's next?
  - Consistency and reliability

## Maintaining Consistency

- Many operations results in multiple, independent writes to the file system
  - Example: append a block to an existing file
  - 1. Update the free data bitmap
  - 2. Update the inode
  - 3. Write the user data
- What happens if the computer crashes in the middle of this process?

# File Append Example

| owner:<br>permissions<br>size:<br>pointer:<br>pointer:<br>pointer:<br>pointer:<br>pointer: | christo<br>5: rw<br>2<br>4<br>5<br>null<br>null | poter<br>• bu <sup>-</sup> | <ul> <li>These three operations can potentially be done in any order</li> <li> but the system can crash at any time</li> </ul> |  |  |  |  |  |
|--------------------------------------------------------------------------------------------|-------------------------------------------------|----------------------------|----------------------------------------------------------------------------------------------------|--|--|--|--|--|
| Inode<br>Bitmap                                                                            | Data<br>Bitmap                                  | Inodes                     | Data Blocks                                                                                                    |  |  |  |  |  |
|                                                                                            |                                                 | v2                         | D <sub>1</sub> D <sub>2</sub>                                                                                                  |  |  |  |  |  |
| Update<br>the data<br>bitmap                                                               |                                                 | Update<br>the inode        | Write the<br>data<br>56                                                                                                    |  |  |  |  |  |

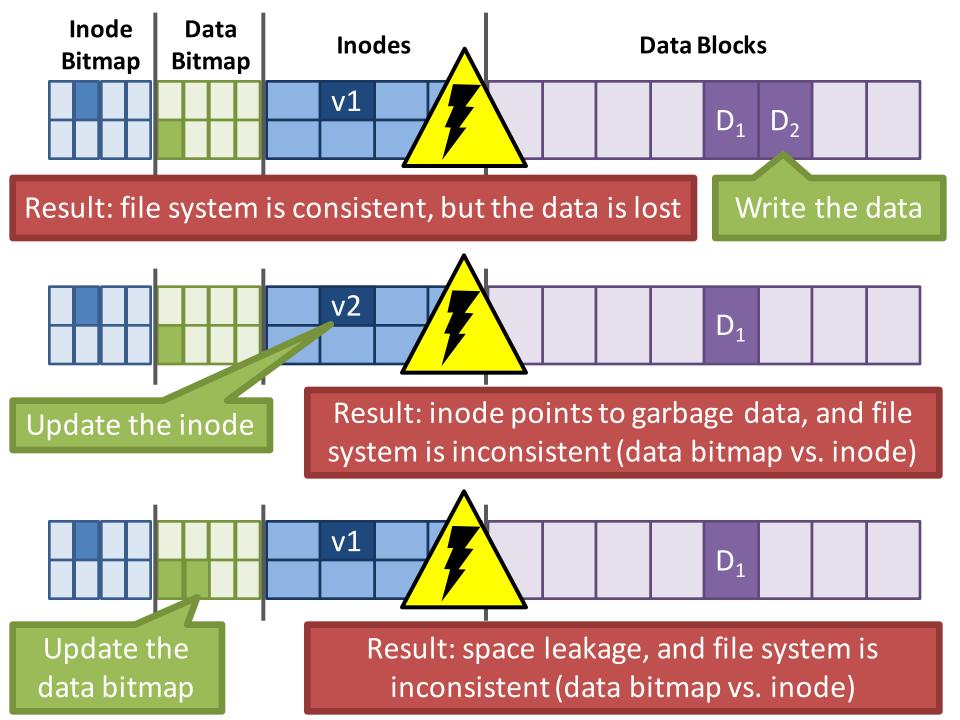

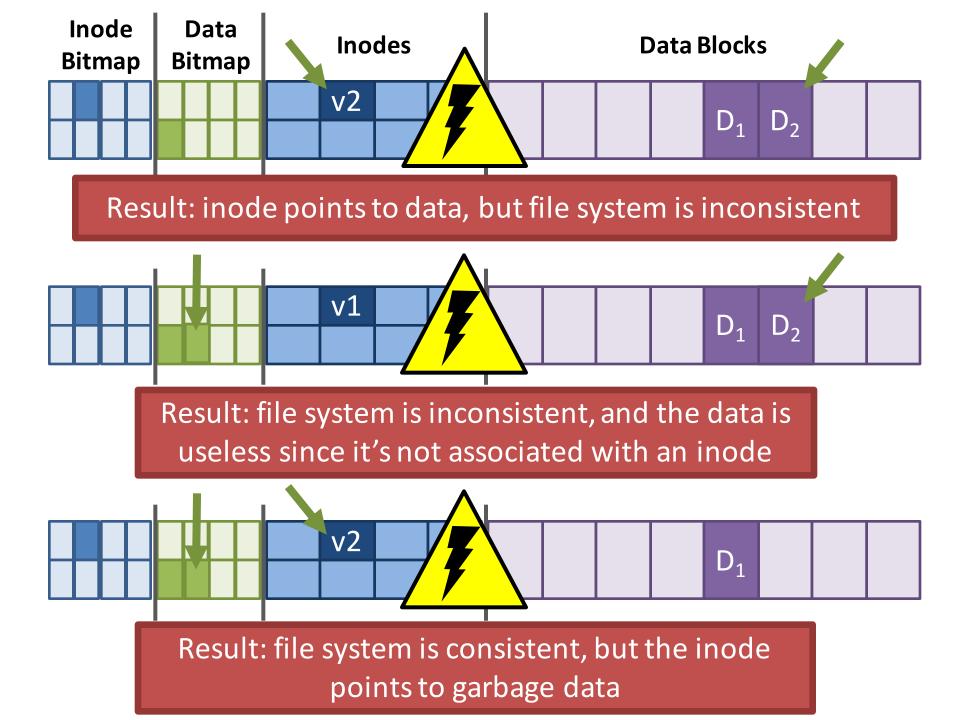

## The Crash Consistency Problem

- The disk guarantees that sector writes are atomic
   No way to make multi-sector writes atomic
- How to ensure consistency after a crash?
  - 1. Don't bother to ensure consistency
    - Accept that the file system may be inconsistent after a crash
    - Run a program that fixes the file system during bootup
    - File system checker (*fsck*)
  - 2. Use a transaction log to make multi-writes atomic
    - Log stores a history of all writes to the disk
    - After a crash the log can be "replayed" to finish updates
    - Journaling file system

## Approach 1: File System Checker

- Key idea: fix inconsistent file systems during bootup
  - Unix utility called *fsck* (*chkdsk* on Windows)
  - Scans the entire file system multiple times, identifying and correcting inconsistencies
- Why during bootup?
  - No other file system activity can be going on
  - After fsck runs, bootup/mounting can continue

# *fsck* Tasks

- **Superblock:** validate the superblock, replace it with a backup if it is corrupted
- Free blocks and inodes: rebuild the bitmaps by scanning all inodes
- **Reachability:** make sure all inodes are reachable from the root of the file system
- **inodes:** delete all corrupted inodes, and rebuild their link counts by walking the directory tree
- directories: verify the integrity of all directories
- ... and many other minor consistency checks

# fsck: the Good and the Bad

- Advantages of *fsck*
  - Doesn't require the file system to do any work to ensure consistency
  - Makes the file system implementation simpler
- Disadvantages of *fsck* 
  - Very complicated to implement the *fsck* program
    - Many possible inconsistencies that must be identified
    - Many difficult corner cases to consider and handle
  - *fsck* is **super slow** 
    - Scans the entire file system multiple times
    - Imagine how long it would take to fsck a 40 TB RAID array

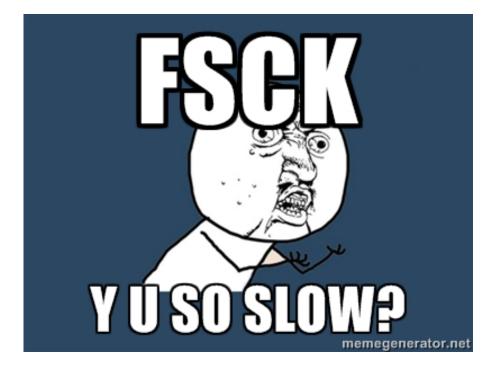

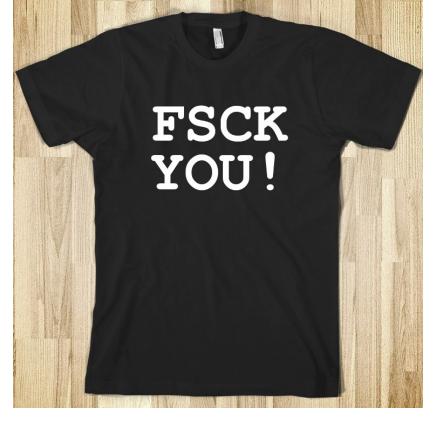

## Approach 2: Journaling

- Problem: *fsck* is slow because it checks the entire file system after a crash
  - What if we knew where the last writes were before the crash, and just checked those?
- Key idea: make writes transactional by using a write-ahead log
  - Commonly referred to as a journal
- Ext3 and NTFS use journaling

| Superblock | Journal | Block<br>Group 1 |  | Block<br>Group N |  |
|------------|---------|------------------|--|------------------|--|
|------------|---------|------------------|--|------------------|--|

## Write-Ahead Log

- Key idea: writes to disk are first written into a log
  - After the log is written, the writes execute normally
  - In essence, the log records transactions
- What happens after a crash...
  - If the writes to the log are interrupted?
    - The transaction is incomplete
    - The user's data is lost, but the file system is consistent
  - If the writes to the log succeed, but the normal writes are interrupted?
    - The file system may be inconsistent, but...
    - The log has exactly the right information to fix the problem

## Data Journaling Example

- Assume we are appending to a file

   Three writes: inode v2, data bitmap v2, data D<sub>2</sub>
- Before executing these writes, first log them

- 1. Begin a new transaction with a unique ID=k
- 2. Write the updated meta-data block(s)
- 3. Write the file data block(s)
- 4. Write an end-of-transaction with ID=k

## **Commits and Checkpoints**

- We say a transaction is committed after all writes to the log are complete
- After a transaction is committed, the OS checkpoints the update
   Committed!

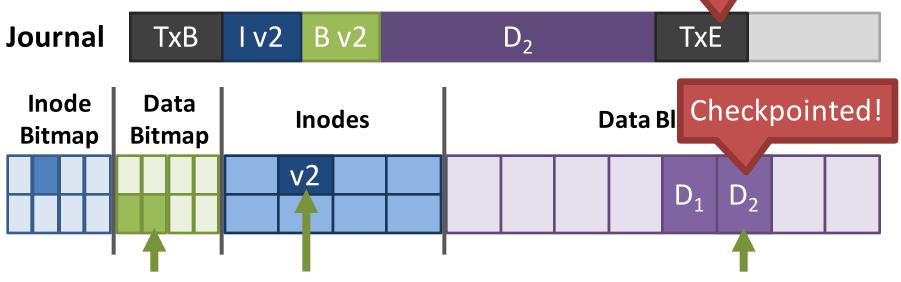

Final step: free the checkpointed transaction

## Journal Implementation

- Journals are typically implemented as a circular buffer
  - Journal is **append-only**
- OS maintains pointers to the front and back of the transactions in the buffer
  - As transactions are freed, the back is moved up
- Thus, the contents of the journal are never deleted, they are just overwritten over time

#### **Data Journaling Timeline**

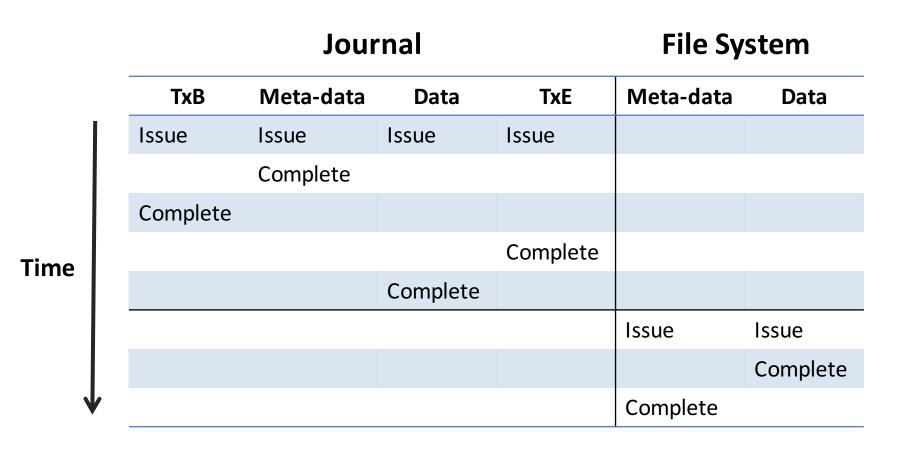

# Crash Recovery (1)

- What if the system crashes during logging?
  - If the transaction is not committed, data is lost
  - But, the file system remains consistent

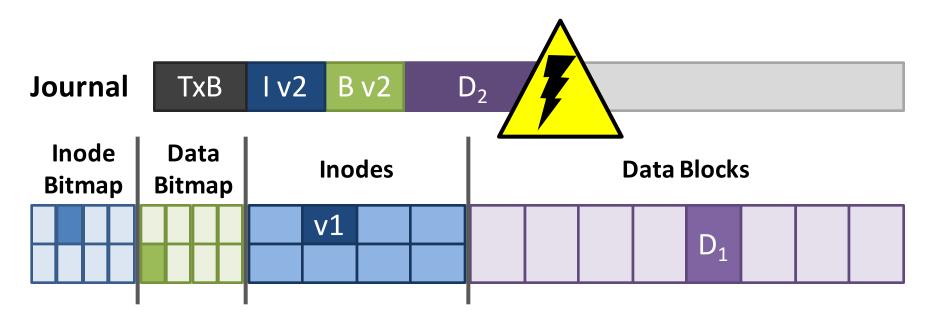

# Crash Recovery (2)

- What if the system crashes during the checkpoint?
  - File system may be inconsistent
  - During reboot, transactions that are committed but not free are replayed in order
  - Thus, no data is lost and consistency is restored

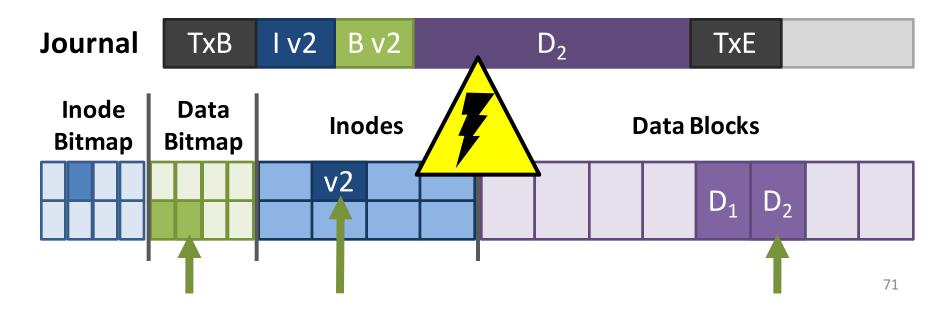

## **Corrupted Transactions**

- Problem: the disk scheduler may not execute writes in-order
  - Transactions in the log may appear committed, when in fact they are invalid

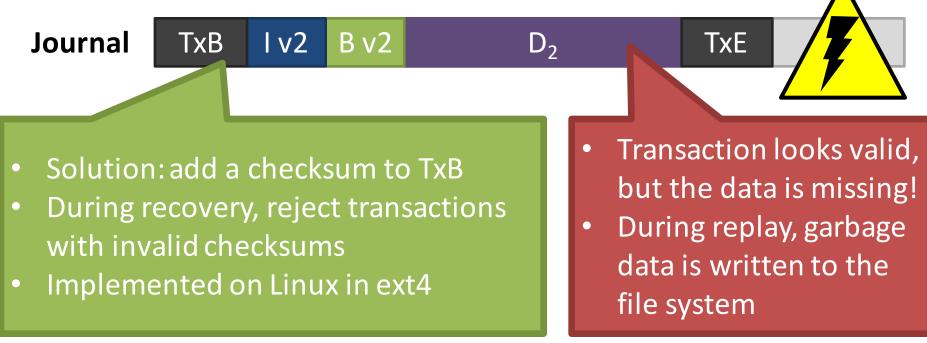

# Journaling: The Good and the Bad

- Advantages of journaling
  - Robust, fast file system recovery
    - No need to scan the entire journal or file system
  - Relatively straight forward to implement
- Disadvantages of journaling
  - Write traffic to the disk is doubled
    - Especially the file data, which is probably large
  - Deletes are very hard to correctly log
    - Example in a few slides...

# Making Journaling Faster

- Journaling adds a lot of write overhead
- OSes typically batch updates to the journal
  - Buffer sequential writes in memory, then issue one large write to the log
  - Example: ext3 batches updates for 5 seconds
- Tradeoff between performance and persistence
  - Long batch interval = fewer, larger writes to the log
    - Improved performance due to large sequential writes
  - But, if there is a crash, everything in the buffer will be lost

## Meta-Data Journaling

- The most expensive part of data journaling is writing the file data twice
  - Meta-data is small (~1 sector), file data is large
- ext3 implements meta-data journaling

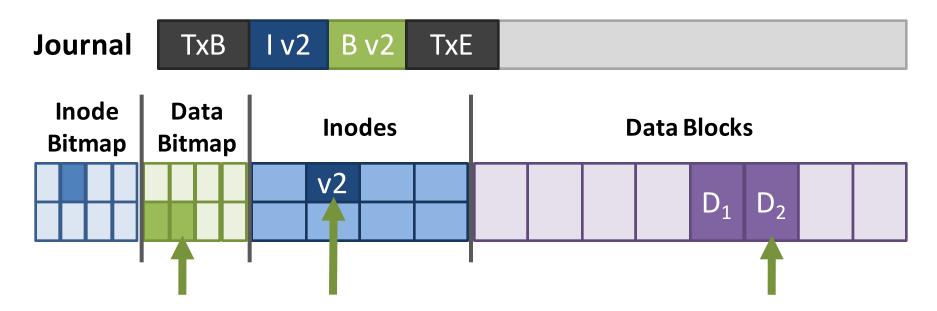

## **Meta-Journaling Timeline**

Journal

#### Meta-data TxB Meta-data TxE Data Issue Issue Issue Transaction Complete can only be Complete committed Complete after the meta-Issue data and data Complete are written Issue Complete

**File System** 

# Crash Recovery Redux (1)

- What if the system crashes during logging?
  - If the transaction is not committed, data is lost
  - $D_2$  will eventually be overwritten
  - The file system remains consistent

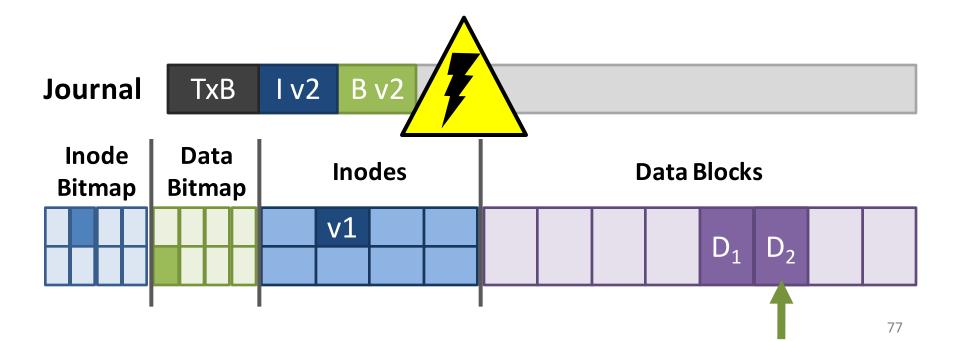

# Crash Recovery Redux (2)

- What if the system crashes during the checkpoint?
  - File system may be inconsistent
  - During reboot, transactions that are committed but not free are replayed in order
  - Thus, no data is lost and consistency is restored

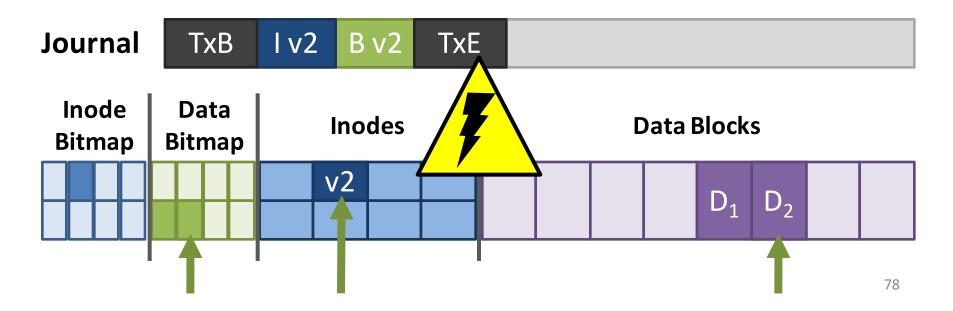

## **Delete and Block Reuse**

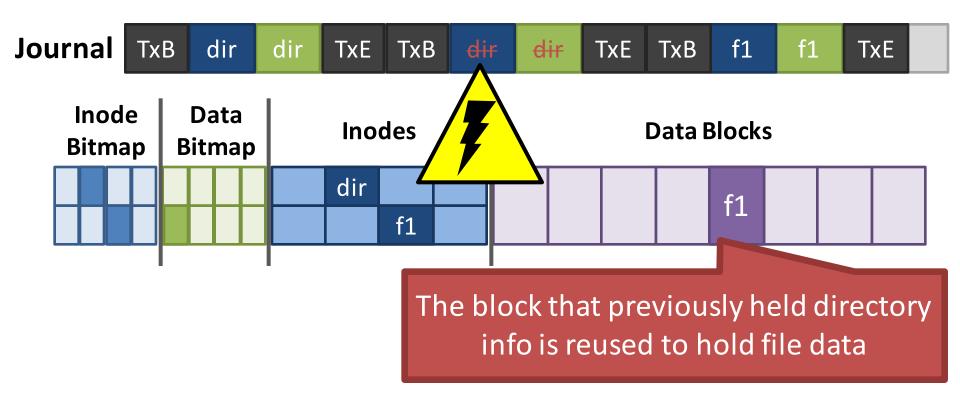

- 1. Create a directory: inode and data are written
- 2. Delete the directory: inode is removed
- 3. Create a file: inode and data are written

## The Trouble With Delete

• What happens when the log is replayed?

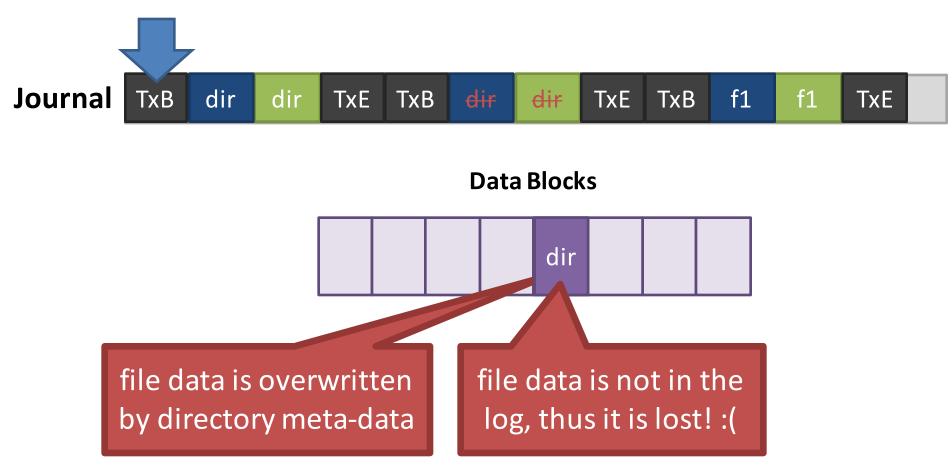

# Handling Delete

- Strategy 1: don't reuse blocks until the delete is checkpointed and freed
- Strategy 2: add a revoke record to the log
  - ext3 used revoke records

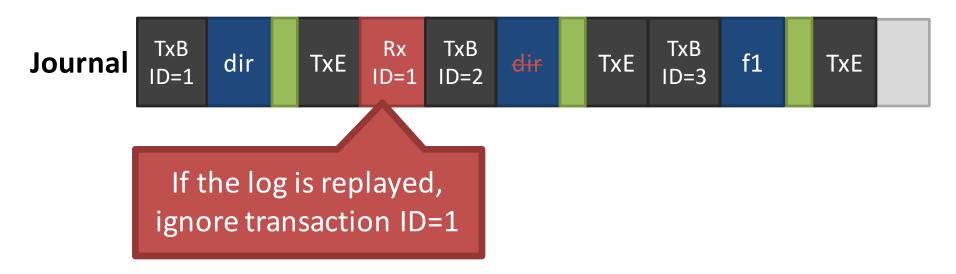

# Journaling Wrap-Up

- Today, most OSes use journaling file systems
  - ext3/ext4 on Linux
  - NTFS on Windows
- Provides excellent crash recovery with relatively low space and performance overhead
- Next-gen OSes will likely move to file systems with copy-on-write semantics
  - btrfs and zfs on Linux

- Partitions and Mounting
- Basics (FAT)
- inodes and Blocks (ext)
- Block Groups (ext2)
- Journaling (ext3)
- Extents and B-Trees (ext4)
- Log-based File Systems

## Status Check

- At this point:
  - We not only have a fast file system
  - But it is also resilient against corruption
- What's next?
  - More efficiency improvements!

# **Revisiting inodes**

- Recall: inodes use indirection to acquire additional blocks of pointers
- Problem: inodes are not efficient for large files
  - Example: for a 100MB file, you need 25600 block pointers (assuming 4KB blocks)
- This is unavoidable if the file is 100% fragmented
  - However, what if large groups of blocks are contiguous?

#### From Pointers to Extents

- Modern file systems try hard to minimize fragmentation
  - Since it results in many seeks, thus low performance
- Extents are better suited for contiguous files

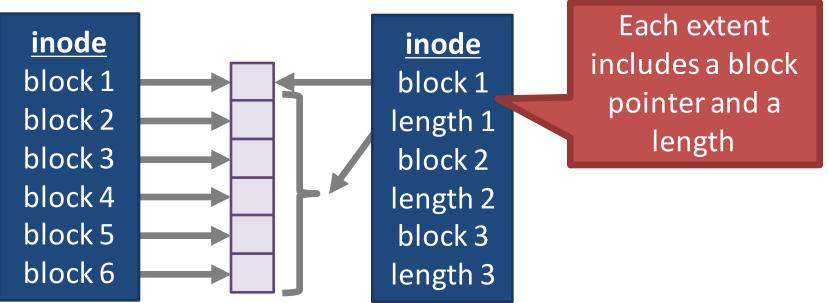

# Implementing Extents

- ext4 and NTFS use extents
- ext4 inodes include 4 extents instead of block pointers
  - Each extent can address at most 128MB of contiguous space (assuming 4KB blocks)
  - If more extents are needed, a data block is allocated
  - Similar to a block of indirect pointers

# **Revisiting Directories**

- In ext, ext2, and ext3, each directory is a file with a list of entries
  - Entries are not stored in sorted order
  - Some entries may be blank, if they have been deleted
- Problem: searching for files in large directories takes O(n) time
  - Practically, you can't store >10K files in a directory
  - It takes way too long to locate and open files

## From Lists to B-Trees

- ext4 and NTFS encode directories as B-Trees to improve lookup time to O(log N)
- A B-Tree is a type of balanced tree that is optimized for storage on disk
  - Items are stored in sorted order in blocks
  - Each block stores between *m* and 2*m* items
- Suppose items *i* and *j* are in the root of the tree
  - The root must have 3 children, since it has 2 items
  - The three child groups contain items a < i, i < a < j, and a > j

### **Example B-Tree**

- ext4 uses a B-Tree variant known as a H-Tree
   The *H* stands for *hash* (sometime called B+Tree)
- Suppose you try to open("my\_file", "r")

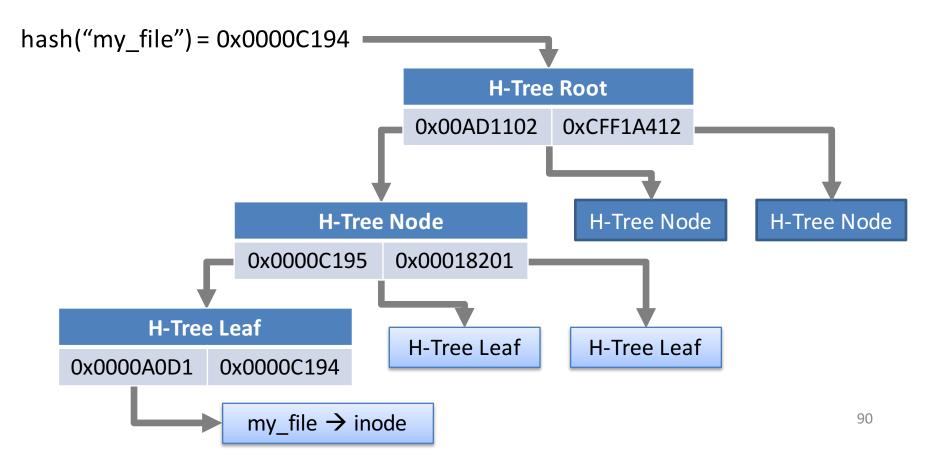

## ext4: The Good and the Bad

- The good ext4 (and NTFS) supports:
  - All of the basic file system functionality we require
  - Improved performance from ext3's block groups
  - Additional performance gains from extents and B-Tree directory files
- The bad:
  - ext4 is an incremental improvement over ext3
  - Next-gen file systems have even nicer features
    - Copy-on-write semantics (btrfs and ZFS)

- Partitions and Mounting
- Basics (FAT)
- inodes and Blocks (ext)
- Block Groups (ext2)
- Journaling (ext3)
- Extents and B-Trees (ext4)
- Log-based File Systems

### Status Check

• At this point:

- We have arrived at a modern file system like ext4

- What's next?
  - Go back to the drawing board and reevaluate from first-principals

# **Reevaluating Disk Performance**

- How has computer hardware been evolving?
  - RAM has become cheaper and grown larger :)
  - Random access seek times have remained very slow :(
- This changing dynamic alters how disks are used
   More data can be cached in RAM = less disk reads
  - Thus, writes will dominate disk I/O
- Can we create a file system that is optimized for sequential writes?

# Log-structured File System

- Key idea: buffer all writes (including meta-data) in memory
  - Write these long segments to disk sequentially
  - Treat the disk as a circular buffer, i.e. don't overwrite
- Advantages:
  - All writes are large and sequential
- Big question:
  - How do you manage meta-data and maintain structure in this kind of design?

## Treating the Disk as a Log

- Same concept as data journaling
  - Data and meta-data get appended to a log
  - Stale data isn't overwritten, its replaced

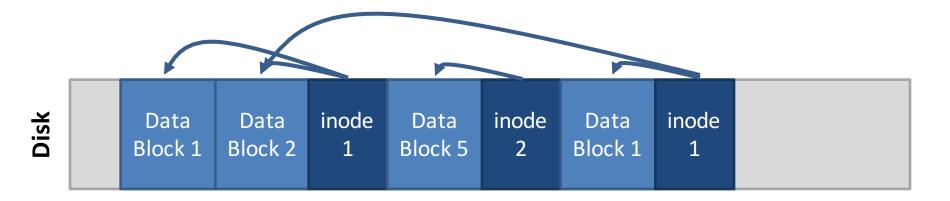

96

# **Buffering Writes**

• LFS buffers writes in-memory into chunks

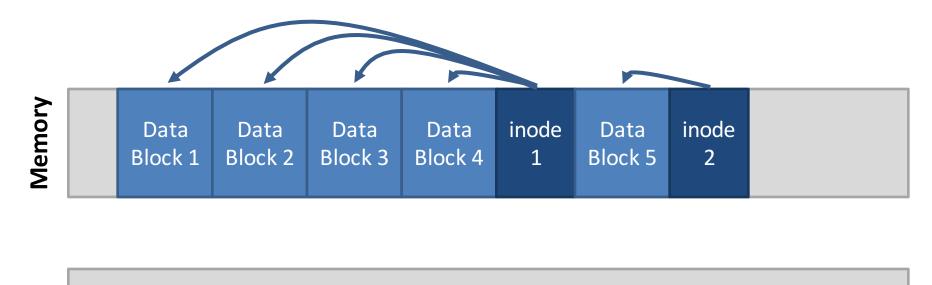

 Chunks get appended to the log once they are sufficiently large

Disk

## How to Find inodes

- In a typical file system, the inodes are stored at fixed locations (relatively easy to find)
- How do you find inodes in the log?
  - Remember, there may be multiple copies of a given inode
- Solution: add a level of indirection
  - The traditional inode map can be broken into pieces
  - When a portion of the inode map is updated, write it to the log!

#### inode Maps

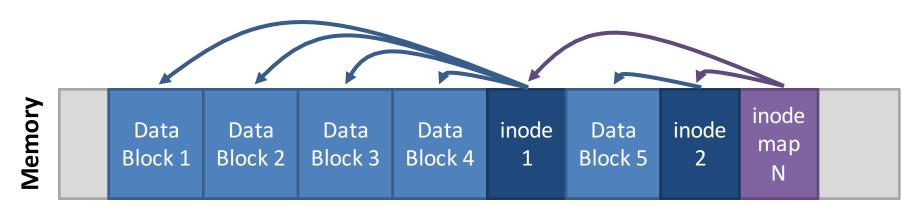

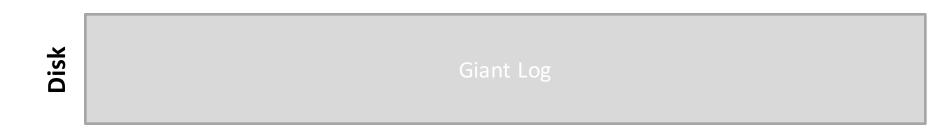

- New problem: the inode map is scattered throughout the log
  - How do we find the most up-to-date pieces?

# The Checkpoint Region

- The superblock in LFS contains pointers to all of the up-to-date inode maps
  - The checkpoint region is always cached in memory
  - Written periodically to disk, say ~30 seconds
  - Only part of LFS that isn't maintained in the log

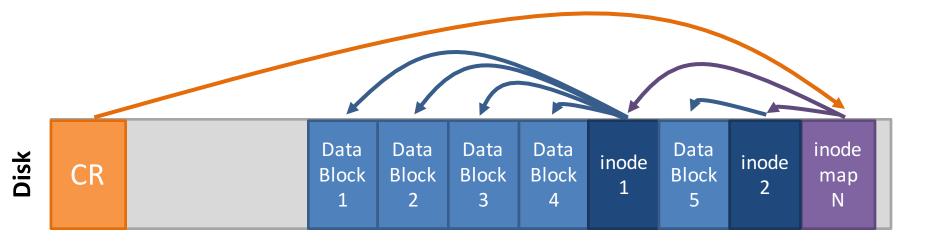

### How to Read a File in LFS

- Suppose you want to read inode 1
  - 1. Look up inode 1 in the checkpoint region
    - inode map containing inode 1 is in sector X
  - 2. Read the inode map at sector X
    - inode 1 is in sector Y
  - 3. Read inode 1

Disk

• File data is in sectors A, B, C, etc.

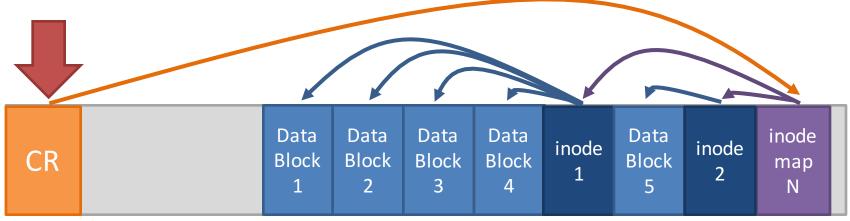

## **Directories in LFS**

- Directories are stored just like in typical file systems
  - Directory data stored in a file
  - inode points to the directory file
  - Directory file contains name  $\rightarrow$  inode mappings

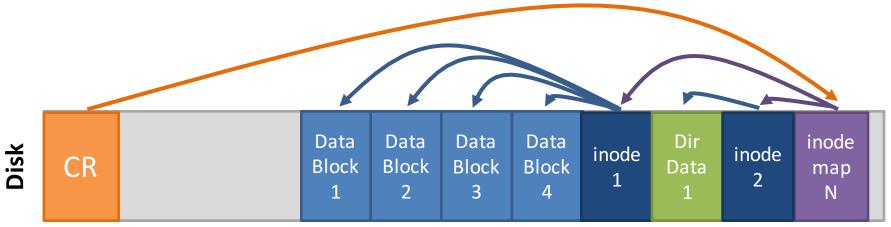

# Garbage

Over time, the log is going to fill up with stale data

- Highly fragmented: live data mixed with stale data

• Periodically, the log must be garbage collected

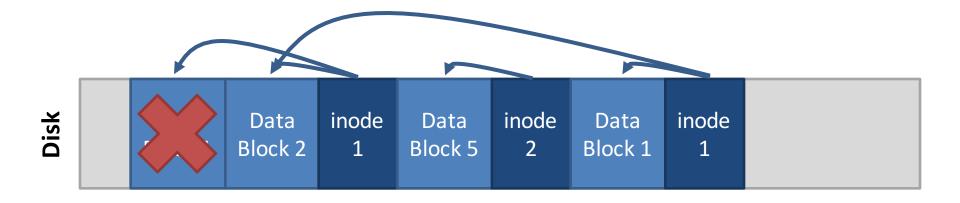

# Garbage Collection in LFS

Each cluster has a summary block

Contains the block -> inede mapping for each block in the cluster

- Which blocks are stale?
  - Pointers from other clusters are invisible

reads each file with blocks in the

t match the summary, blocks are stale

S

D3

D1

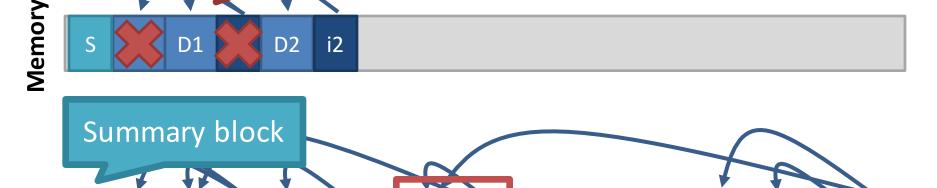

i1

D3

Cluster 2

D3

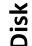

S

D1

D1

**Cluster 1** 

i1

D2

i2

S

D1

i1

i2

D2

## An Idea Whose Time Has Come

- LFS seems like a very strange design
  - Totally unlike traditional file system structures
  - Doesn't map well to our ideas about directory heirarchies
- Initially, people did not like LFS
- However, today it's features are widely used

# File Systems for SSDs

- SSD hardware constraints
  - To implement wear leveling, writes must be spread across the blocks of flash
  - Periodically, old blocks need to be garbage collected to prevent write-amplification
- Does this sounds familiar?
- LFS is the ideal file system for SSDs!
- Internally, SSDs manage all files in a LFS
  - This is transparent to the OS and end-users
  - Ideal for wear-leveling and avoiding writeamplification

#### Copy-on-write

- Modern file systems incorporate ideas from LFS
- Copy-on-write sematics
  - Updated data is written to empty space on disk, rather than overwriting the original data
  - Helps prevent data corruption, improves sequential write performance
- Pioneered by LFS, now used in ZFS and btrfs
  - btrfs will probably be the next default file system in Linux

# Versioning File Systems

- LFS keeps old copies of data by default
- Old versions of files may be useful!
  - Example: accidental file deletion
  - Example: accidentally doing open(file, 'w') on a file full of data
- Turn LFS flaw into a virtue
- Many modern file systems are versioned
  - Old copies of data are exposed to the user
  - The user may roll-back a file to recover old versions